## **Internet explorer**

Internet Explorer, : "", ""

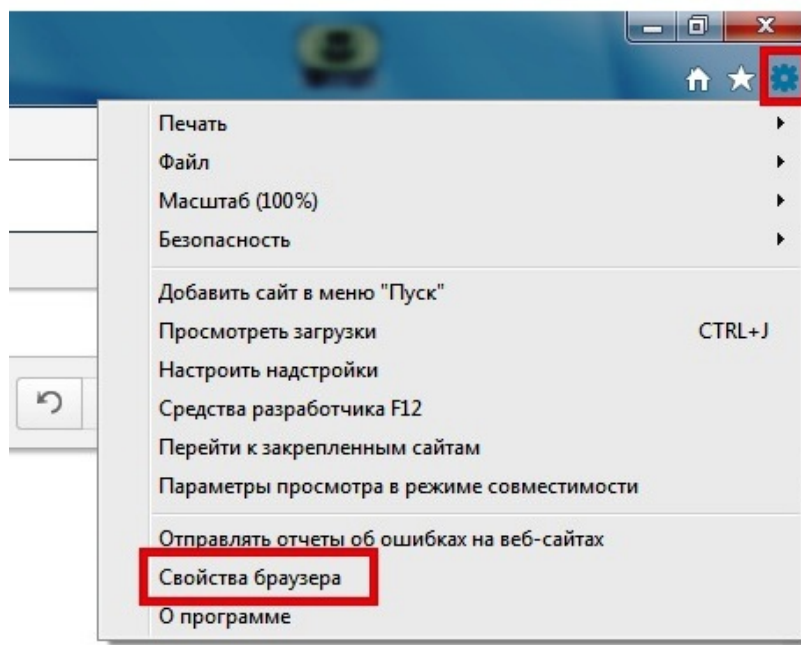

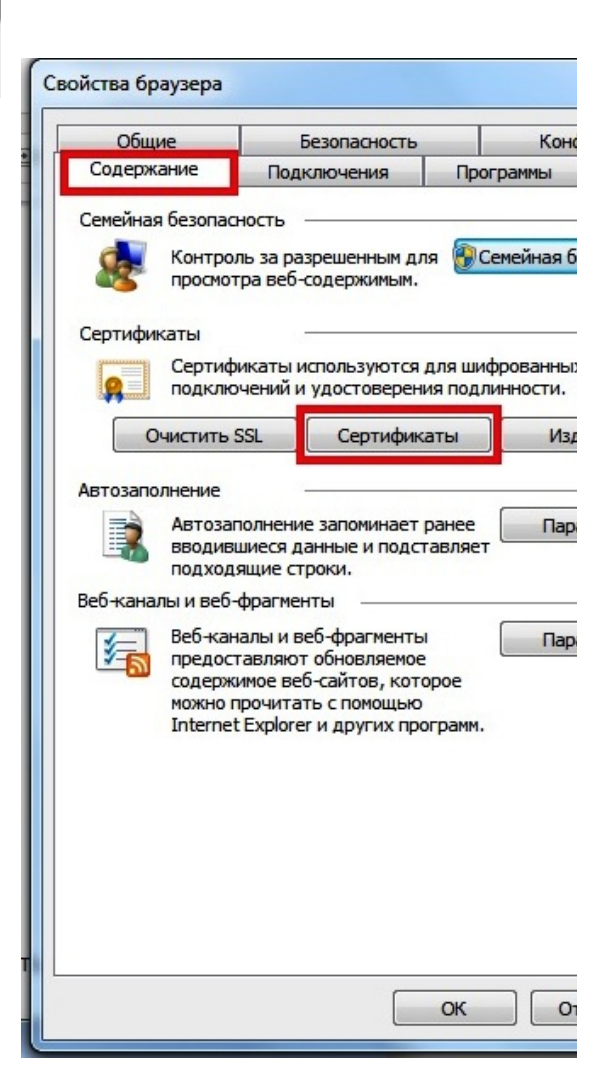

"" - "", ""

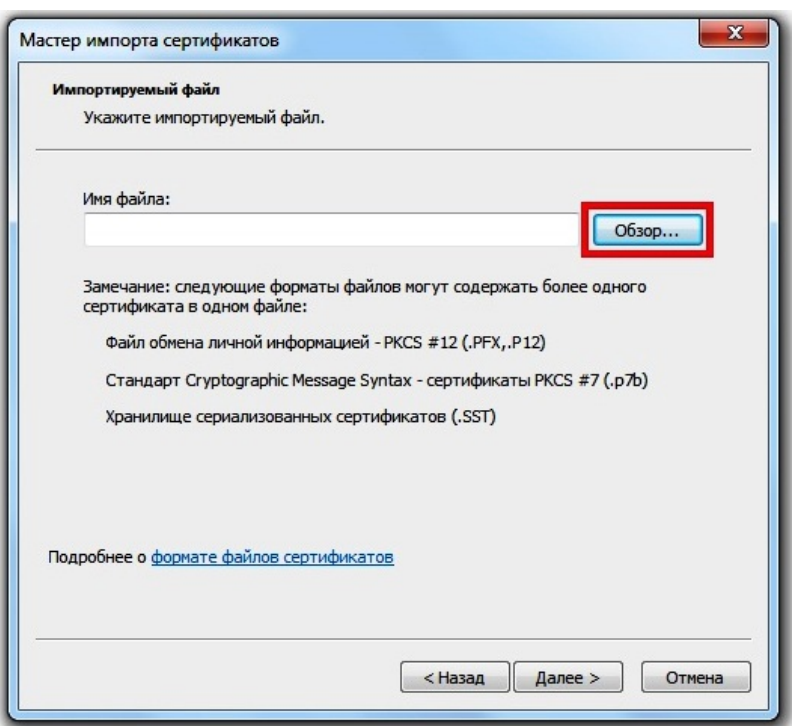

" ", "AUTH",  $\cdot$   $\cdot$ 

 $\overline{\phantom{a}}$  $\mathfrak l$ 

 $\pm$ 

 $\ddot{\phantom{a}}$ 

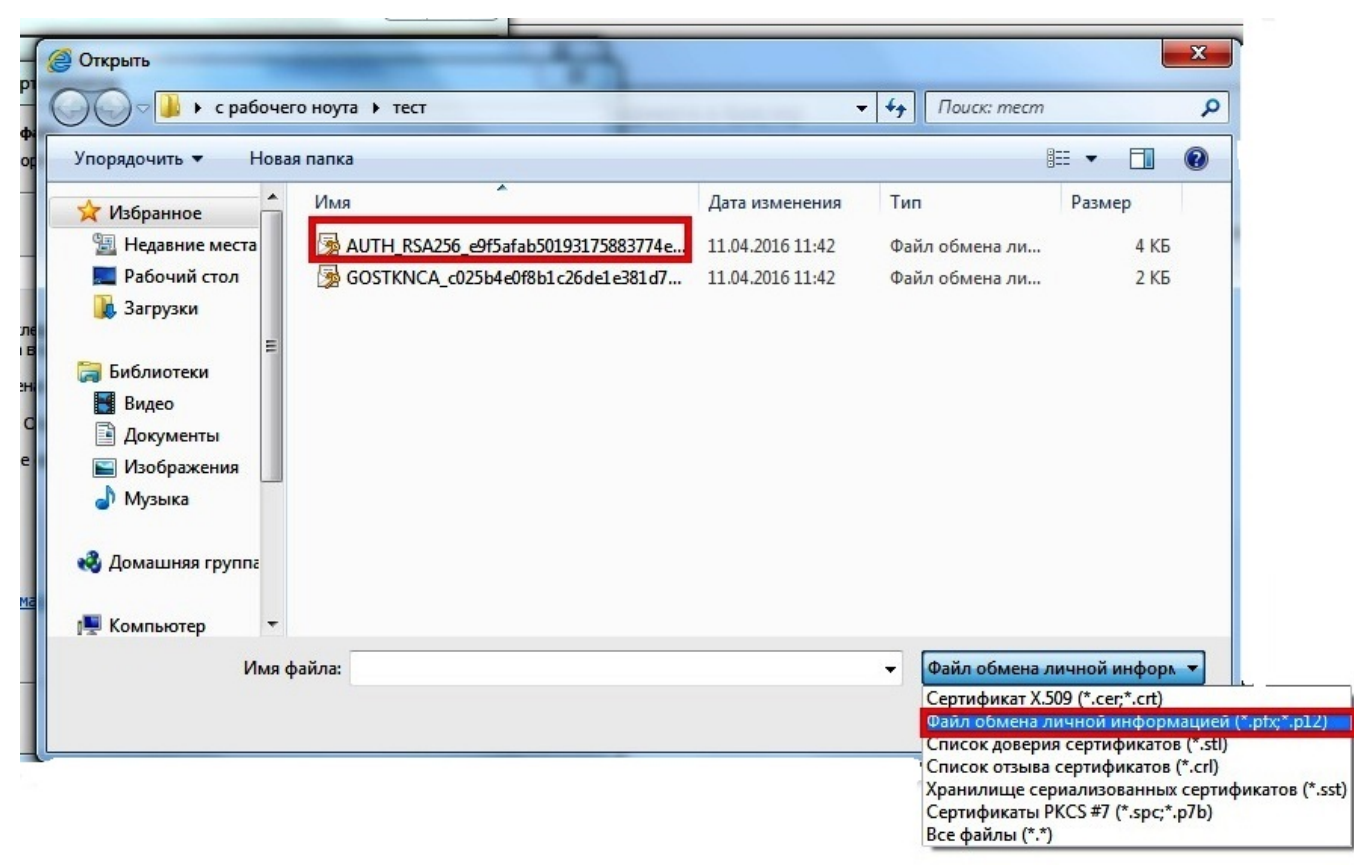